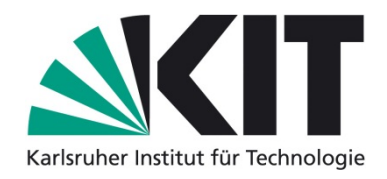

#### **Referenzsuche und Referenzgrapherstellung**

Seminar Anwendungen von Semantic MediaWiki

Institut für Angewandte Informatik und Formale Beschreibungsverfahren (AIFB)

addition answer browse categories companies contact contain create currently  $data$  display documentation easily extensions external formats help information Introduction links lists manual MediaWiki organizations page projects properties queries question related Search  $\mathsf{semanuc}$  semantic-mediawiki simple sites  $S\text{MW}$  source Special stored structure Support templates text tools user wiew W1K1

#### **Semantic MediaWiki**

**KIT – Universität des Landes Baden-Württemberg und** nationales Forschungszentrum in der Helmholtz-Gemeinschaft

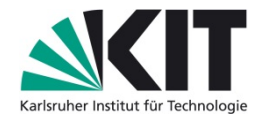

#### **Agenda**

#### 1. Ausgangslage

- 1.1 Aufgabenstellung
- 1.2 Spezifikation der Erweiterung

#### 2. Konzept

- 2.1 Konkreter Ablauf
- 2.2 Metadatenextraktion

#### 3. Umsetzung

- 3.1 Vorstellung von "ReferenceHelper"
- 3.2 Aufbau der Erweiterung
- 4. Fazit

# **1.1 Aufgabenstellung**

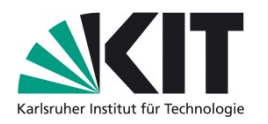

- In einem SMW sind Publikationen als Wiki-Seiten (mittels einer Vorlage) gespeichert.
- Die Referenzen aus dem damit verlinkten Publikations-PDF sollen extrahiert werden.
- Gefundene Referenzen sollen entweder auf schon im Wiki vorhandene Publikations-Wiki-Seite verlinken oder es sollen entsprechende Publikations-Wiki-Seiten angelegt werden.
- Darauf aufbauend kann ein Referenzgraph erstellt werden, der die Referenzstruktur widerspiegelt .

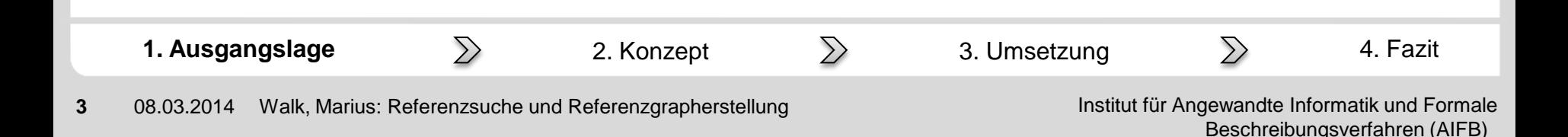

### **1.2 Spezifikation der Erweiterung**

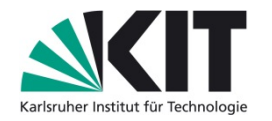

- Funktionale Anforderungen an die Erweiterung:
	- /F10/: Einlesen von PDF-Dokumenten.
	- /F20/: Extraktion einzelner Referenzen aus einer PDF.
	- /F30/: Verbinden einer Publikation mit deren Referenzen.
	- /F40/: Anlegen neuer Publikationen aus gefundenen Referenzen.
	- /F50/: Visualisierung der sich aus Referenzen ergebenden Beziehungen zwischen Publikationen.

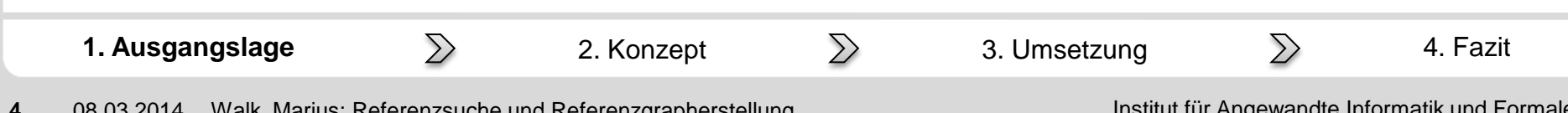

#### **2.1 Konkreter Ablauf**

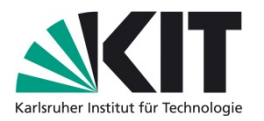

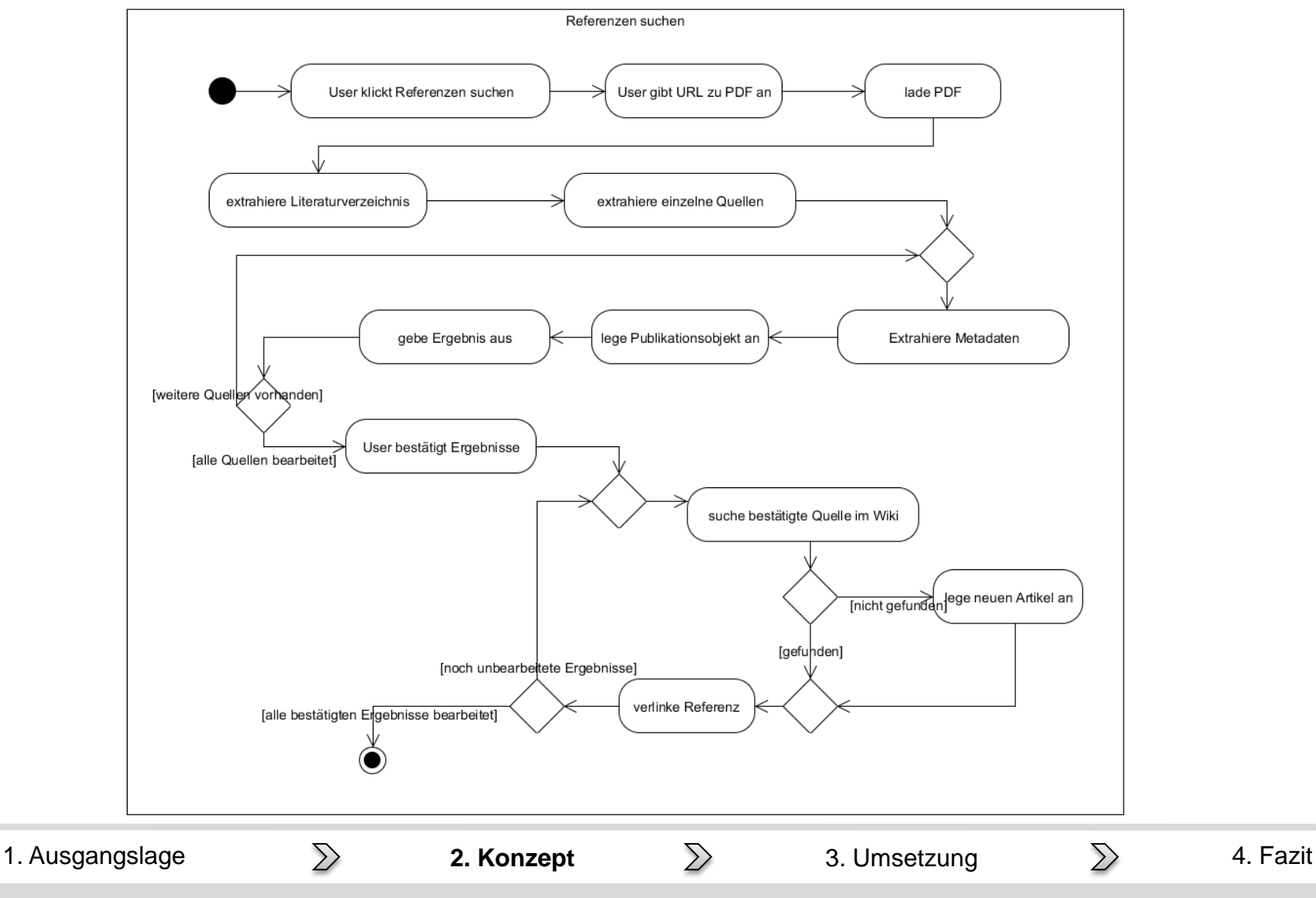

**5** 08.03.2014 Walk, Marius: Referenzsuche und Referenzgrapherstellung Institut für Angewandte Informatik und Formale Beschreibungsverfahren (AIFB)

### **2.2 Metadatenextraktion**

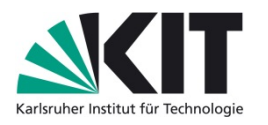

- Extraktion von Informationen (bspw. Autor, Titel, Jahr, Journal) aus einer Literaturangabe
- Informationen sind durch Signalwörter oder Zeichen voneinander getrennt
- Vielfalt verschiedener Zitierstandards und unbeabsichtigte Fehler der Autoren, erschweren den Prozess
- ein sogenanntes "Sequence Labeling Problem" liegt vor

Zitierweise nach APA-Richtliniene: Alon, Uri. "How to choose a good scientific problem." *Molecular cell* 35.6 (2009): 726-728. Print. Zitierweise nach MLA: Alon, U. (2009). How to choose a good scientific problem. *Molecular cell*, 35(6), 726-728. 1. Ausgangslage  $\geqslant$  **2. Konzept**  $\geqslant$  3. Umsetzung  $\geqslant$  4. Fazit

### **2.2 Metadatenextraktion**

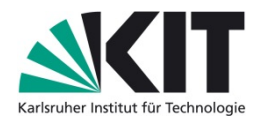

- "FreeCite" stellt Lösung dieses Problems bereit
- bietet Service über REST-Schnittstelle an
- XML als Ausgabeformat:

```
<citations>
   <citation valid=true>
   <authors>
     <author>Alon, Uri</author>
   </authors>
   <title>How to choose a good scientific problem</title>
   <journal>Molecular cell</ journal>
   <pages>726-728</pages>
   <year>2009</year>
 …
   </citation>
</citations>
```
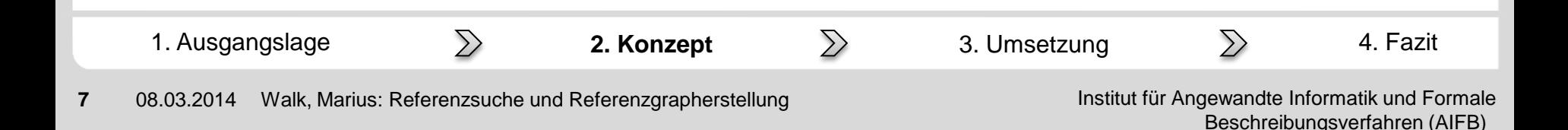

### **3.1 Vorstellung von "ReferenceHelper"**

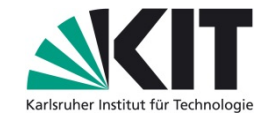

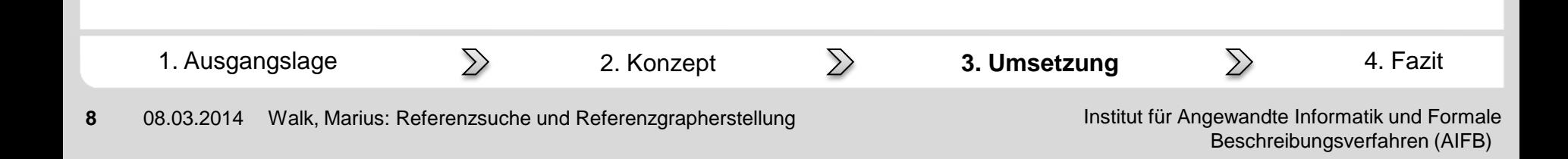

## **3.2 Aufbau der Erweiterung**

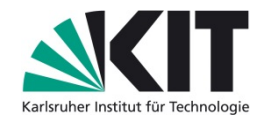

#### **ReferenceHelper**

/includes /RHEdit.php /RHPDFParser.php /RHPublication.php /RHHelper.php /RHServiceInterface.php /RHDBLP.php /RHMendeley.php /languages /RHMessages.php /specials /RHSettings.php /RHGraph.php  $\Delta$ /pdfparser /d3 /protovis /ReferenceHelper.php /table.sql

- RHEdit steuert den gesamten Prozess des Referenzen Suchens und Speicherns
- RHPDFParser stellt Werkzeuge zum Auslesen des Textes und Finden von Referenzen in PDFs bereit
- repräsentiert Publikationen und stellt Werkzeuge zur Bearbeitung bereit
- RHHelper stellt verschiedene statische Methoden bereit
- RHServiceInterface definiert Methoden zur Anbindung verschiedener Services zur Informationsgewinnung

1. Ausgangslage  $\geqslant$  2. Konzept  $\geqslant$  **3. Umsetzung**  $\geqslant$  4. Fazit

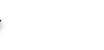

Institut für Angewandte Informatik und Formale Beschreibungsverfahren (AIFB)

### **3.2 Aufbau der Erweiterung**

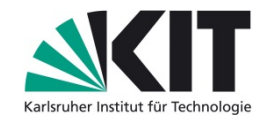

**ReferenceHelper** /includes /RHEdit.php /RHPDFParser.php /RHPublication.php /RHHelper.php /RHServiceInterface.php /RHDBLP.php /RHMendeley.php /languages /RHMessages.php /specials /RHSettings.php /RHGraph.php  $\Delta$ /pdfparser /d3 /protovis /ReferenceHelper.php /table.sql

- /languages beinhaltet RHMessages mit allen benötigten Textbaustein-Variablen
- /specials enthält alle Klassen zur Bereitstellung der Wiki-Spezialseiten
- /libs enthält benötigte Bibliotheken

1. Ausgangslage  $\geqslant$  2. Konzept  $\geqslant$  **3. Umsetzung**  $\geqslant$  4. Fazit

Institut für Angewandte Informatik und Formale Beschreibungsverfahren (AIFB)

#### **4. Fazit**

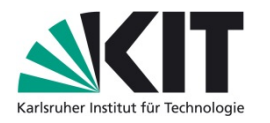

- funktionale Anforderungen konnten umgesetzt werden
- nicht alle PDF-Formatierungen konnten abgedeckt werden
- Autorennamen nicht einheitlich hinterlegt, kann zu Redundanzen führen
- Erweiterung der verfügbaren Schnittstellen

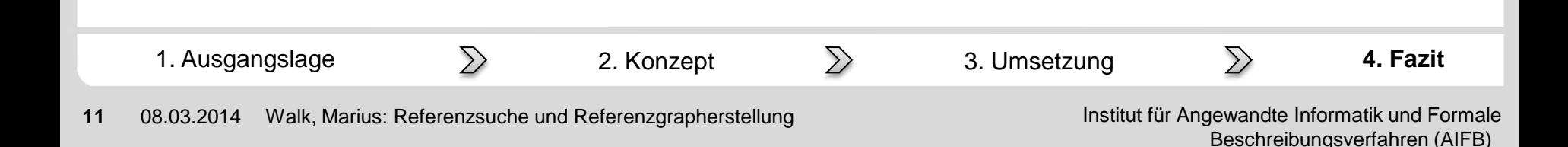

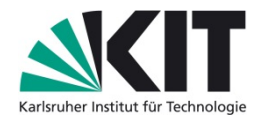

abbildung abschnitt available beispielsweise erweiterung fur helper http klasse konnen literaturverzeichnis media  $\mathsf{methode}$ 

# Danke für eure Aufmerksamkeit. nutzer online pdf **php** publikation publikationen reference titel vortage Wiki zugriff

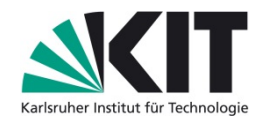

#### **Extrahieren einzelner Publikationen aus Literaturverzeichnis:**

- wird von der Klasse RHPDFParser ausgeführt
- zuerst Literaturverzeichnis abtrennen *getReferenceSection()*
- Literaturverzeichnis nach verwendetem Muster durchsuchen *getCitationStyle()*

#### **REFERENCES**

- Aleven, V., & Koedinger, K. R. (2002). An effective meta-cognitive strategy: Learning by doing and explaining with a computer-based Cognitive Tutor. Cognitive Science, 26(2), 147-179. hier trennen
- Aleven, V., & Koedinger, K. R. (2000). Limitations of Student Control: Do Students Know when they need help? In G. Gauthier, C. Frasson & K. VanLehn (Eds.) Proceedings of the 5th International Conference on Intelligent Tutoring Systems, ITS 2000 (pp. 292-303). Berlin: Springer Verlag. hier trennen
- Aleven, V., McLaren, B. M., & Koedinger, K. R. (2006). Towards Computer-Based Tutoring of Help-Seeking Skills. In S. Karabenick & R. Newman (Eds.) Help Seeking in Academic Settings: Goals, Groups, and Contexts (pp. 259-296). Mahwah, NJ: Erlbaum.

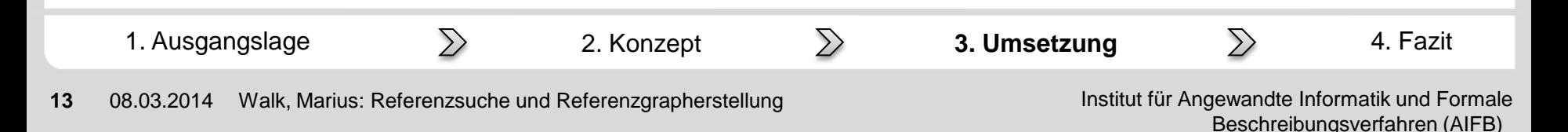

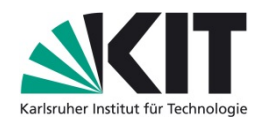

#### **Extrahieren einzelner Publikationen aus Literaturverzeichnis:**

```
private function qetCitationStyle($references) {
       $style = array('@\\[0-9]{1,3\\]0' = > 0,' @ \ . \ \land n @' = > 0.\lceil (a) \rceil, \ln(a) = 0;
       foreach ($styles as $reqex => $quantity) {
              $style[$right] = preg match all ($regex, $references);
      arsort ($styles);
       \frac{1}{2}keys = array keys (\frac{1}{2}styles);
      return array shift ($keys);
```
- Literaturverzeichnis wird auf drei Muster untersucht (Reguläre Ausdrücke)
- Rückgabewert ist der am häufigsten aufgetretene reguläre Ausdruck
- mit *preg\_split (*Rückgabewert*)* wird Literaturverzeichnis dann in Array aufgeteilt

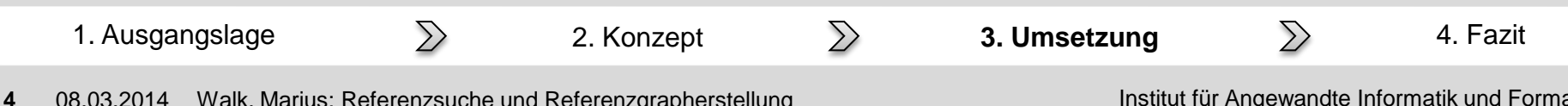

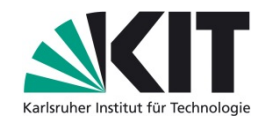

#### **Verarbeiten der Ergebnisse:**

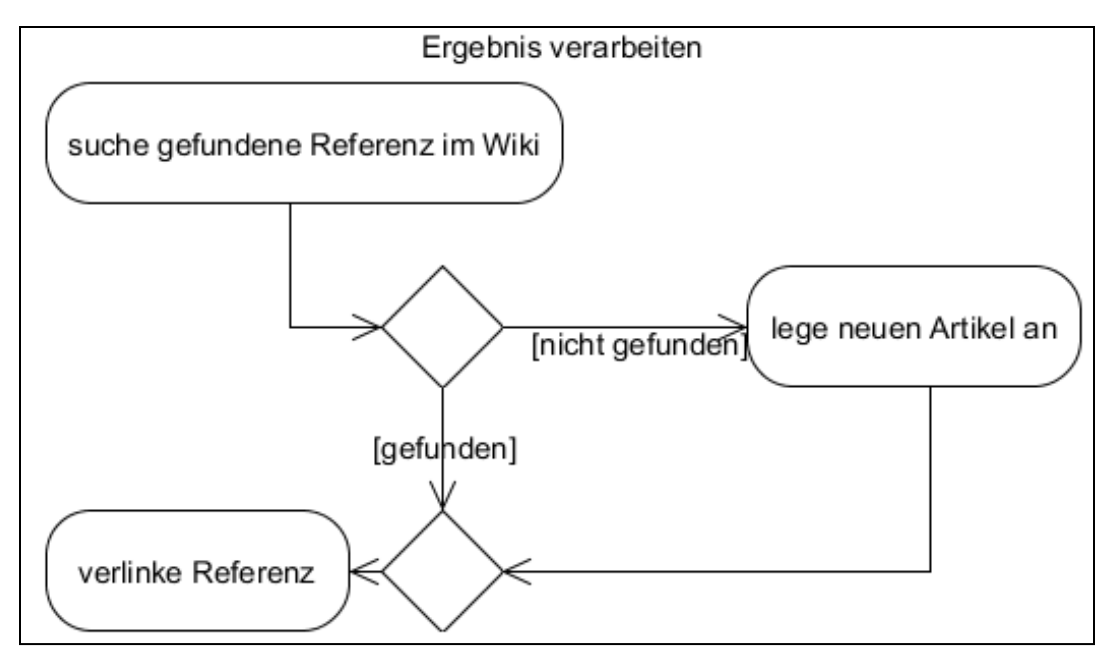

- Prozess wird von der Methode *saveResults()* der Klasse RHEdit gesteuert
- Referenz liegt dabei als RHPublikationsobjekt vor

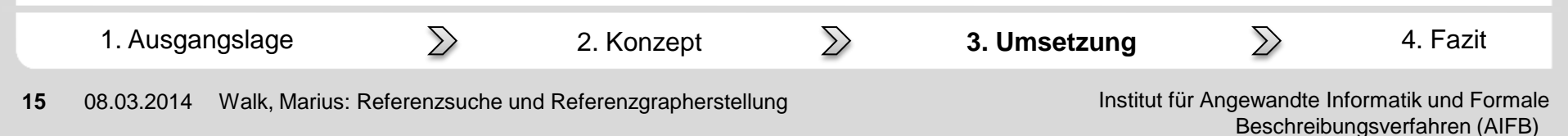

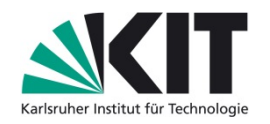

#### **Verarbeiten der Ergebnisse - Suchprozess:**

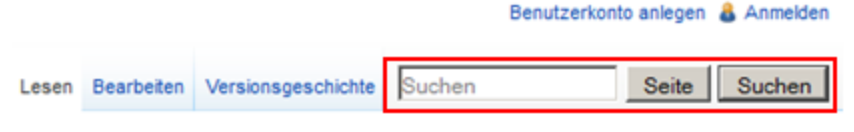

- die in MediaWiki integrierte Suche und deren Funktionen werden verwendet
- gibt Übereinstimmungen mit Seitentiteln zurück
- berücksichtigt dabei Unterschiede in Groß- und Kleinschreibung, sowie der Zeichensetzung
- dazugehörige Methode heißt *getTitle()*
- wird in der MediaWiki-Klasse SearchMySQL bereitgestellt

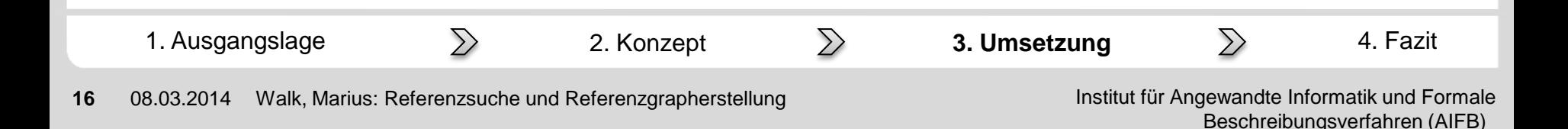